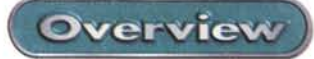

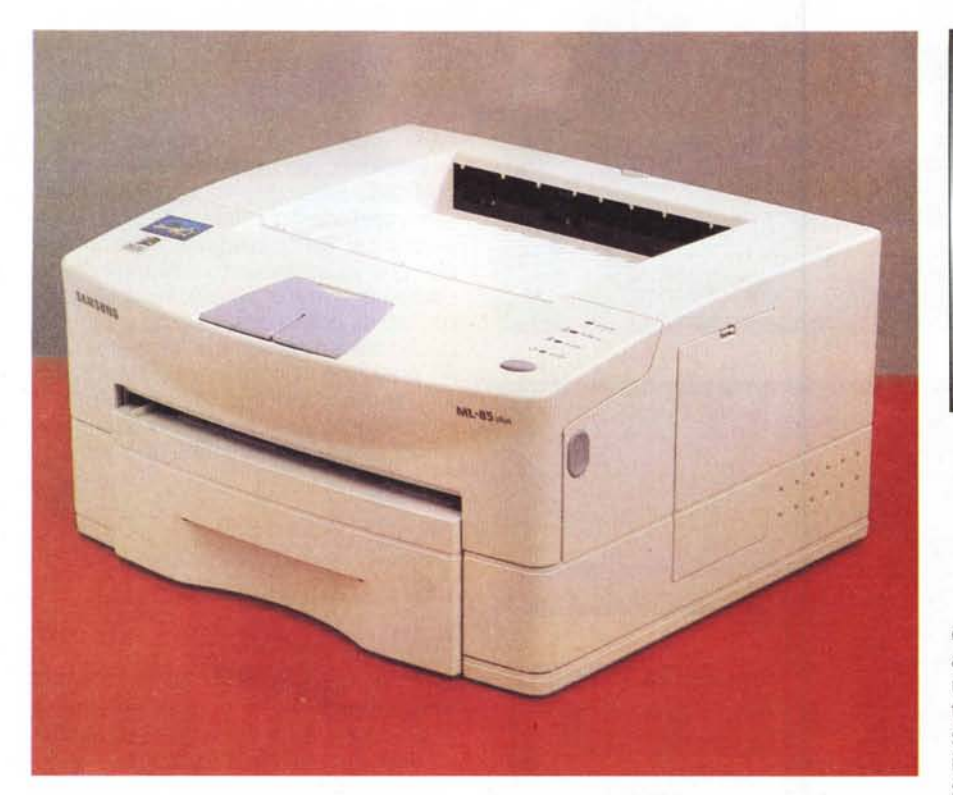

## **Samsung ML-85 plus**

Dopo anni di leadership in molti dei settori dell'informatica e dell'elettronica, la Samsung si propone con un modello di stampante laser dedicato a chi abbia necessità di stampare, bene e velocemente, documenti di piccole dimensioni. Una stampante sicuramente da ufficio o da piccolo studio professionale, magari da affiancare con una piccola stampante a colori per quei documenti che proprio lo necessitino oppure da una grande laser condivisa per i lavori più impegnativi e le grandi tirature.

Il bassissimo costo delle stampanti ink-jet a colori, abbinato alla ormai alta qualità di stampa, ha purtroppo escluso le piccole laser dal circuito Home, forse a torto, dato che non sempre il colore è così indispensabile e dato che una stampante laser consente un risparmio notevole sul costo della singola copia e una

qualità non paragonabile a quella di una qualsiasi ink-jet. Questo senza contare la velocità di stampa, cavallo di battaglia, tra l'altro di questa piccolissima Samsung.

I parametri per valutare le piccole stampanti laser sono essenzialmente tre: la velocità della copia (soprattutto della prima copia). il costo copia e la risoluzione di stampa. La velocità di stampa dipende oltre che dal motore della stampante anche dal processore e dalla RAM installati. Molto importante è il costo copia, che si ottiene semplicemente dividendo il costo del materiale di consumo per il numero di copie stampabili prima della sostituzione. Si tratta di un costo spesso molto sottovalutato dall'utente nel momento della scelta di una stampante. Soprattutto oggi che le stampanti costano davvero pochissime

## ML-85 plus

## Produttore:

amsung Electronics Italia SpA Via Carlo Donat Cattin, 5<br>20063 Cernusco S.N. (MI)

Prezzi: (IVA inclusa) .<br>Printer ML-85G<br>Risoluzione 600 x 600, 8 pagine al minuto, 512 KByte RAM Lit 999,000

Cartuccia di ricambio + Toner/Tamburo  $(5,000 \text{ copies})$ Lit. 240.000

centinaia di migliaia di lire, si arriva quasi all'assurdo che una testina di stampa o una cartuccia di toner costano circa un terzo di tutta la stampante! Nelle piccole stampanti laser, come questa Samsung, il costo copia dipende, oltre che dal costo della carta che è uguale per qualsiasi stampante, dal costo della cartuccia di toner (in realtà toner più tamburo). che va sostituita dopo un certo periodo di tempo. Il fatto di sostituire integralmente il gruppo toner + tamburo garantisce nel tempo la qualità della copia. Nel riquadro prezzi abbiamo quindi voluto riportare oltre al costo della stampante anche quello della cartuccia. Così come dichiarato dal costruttore, ovvero con pagine al 5% di nero, la vita di una cartuccia di toner è di circa 5.000 copie.

La risoluzione di stampa dipende invece largamente dalla componente meccanica di trascinamento della carta e di posizionamento del laser. La Samsung ML-85 plus possiede una risoluzione di 500x500 dpi effettiva, quindi senza alcun algoritmo di interpolazione o sistema software di miglioramento della qualità.

L'estetica della ML-85 plus è molto sobria e soprattutto compatta. Non ci sono cassetti sporgenti o piatti portacarta in plastica che si sganciano al primo inevitabile urto. Grazie alla sua forma a parallelepipedo, grazie al cassetto carta da 150 fogli incorporato, grazie al caricamento frontale e grazie al fatto che le copie stampate restano sul piano superiore della stampante, la Samsung ML-85 plus può tranquillamente trovare posto sulla scrivania di lavoro o al massimo su un qualsiasi mobiletto nelle vicinanze del computer. Una feritoia frontale per-

**Overview** 

mette il caricamento delle buste o dei fogli singoli, che possono anche essere fogli autoadesivi. etichette o fogli di acetato per lucidi - a patto che siano ovviamente compatibili con il processo di fissaggio a caldo, simile a quello delle fotocopiatrici. Un piccolo pannello con quattro led ed un grosso tasto permette di conoscere lo stato della macchina e di intervenire manualmente per la risoluzione degli errori (in genere la fine della carta) o per l'espulsione di un foglio parzialmente stampato.

Tutto il resto dei comandi viene dato attraverso una finestra di setup accessibile direttamente da dentro le applicazioni Windows (3.1, 95, 98 ed NT) tramite un programma denominato Windows Printing System; dello stesso programma di settaggio esiste anche una versione che gira solo sotto MS-OOS,

La maggior parte dei parametri di set-

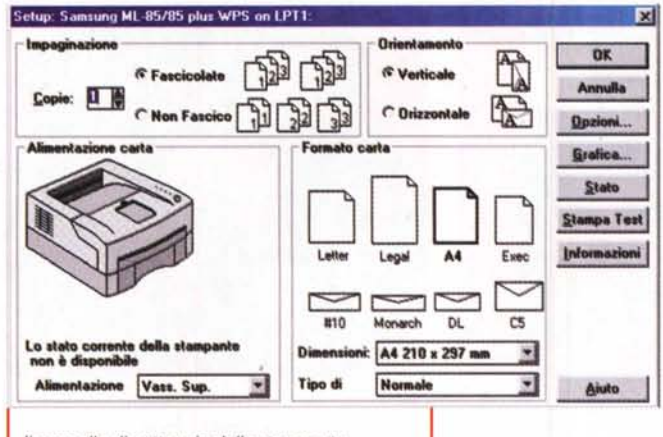

*Il pannello di* settaggio *della stampante,*

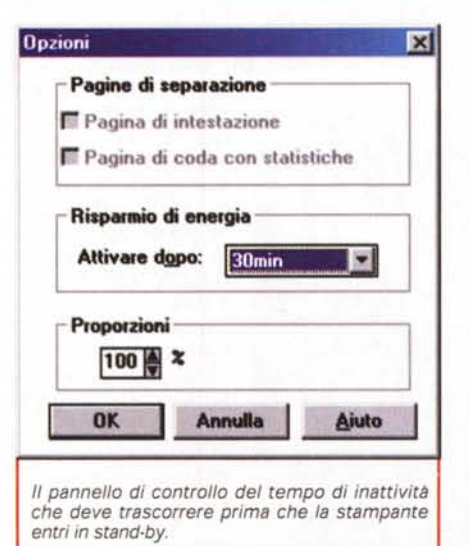

taggio riguarda l'orientamento della carta, i margini dell'area di stampa, la scelta dei font e la qualità di stampa; ma estre-

. <del>. . . . . . . . . . .</del>

mamente utile si rivela la possibilità di settare, dallo stesso pannello, anche la modalità" Economia", che permette di risparmiare il toner durante le stampe di prova. Sempre dal Windows Printing Sy-

stem si regolano i parametri che riguardano la stampa di immagini grafiche con presenza di grigi (o di colori). Si può regolare la densità di stampa, la risoluzione e il tipo di retinatura (retino o diffusione), la luminosità ed il contrasto. Anche il risparmio energetico della stampante Samsung ML-85 plus è selezionabile dall'interfaccia del Windows Printing Sy-

stem, che permette di scegliere l'intervallo di tempo prima che la stampante si di consumo e nessuna rumorosità) in passi di 15 minuti da O a 60, In condizio-

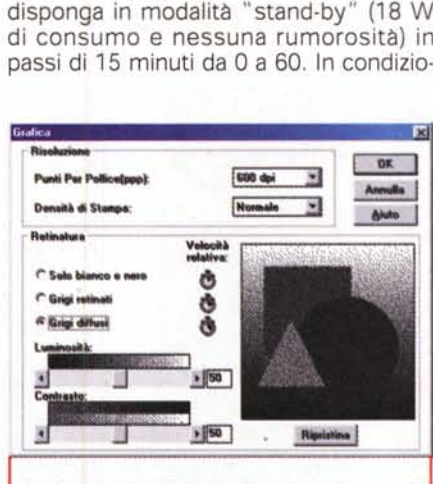

*La finestra di definizione della risoluzione grafica* e *della retina tura.*

Il *retro della stampante con il cas*setto *dell'interfaccia parallela e'lo* slot *per l'opzione seria le chiuso da un coperchio. Il* cassetto *portafogli. regola bile per vari formati. può con-tenere 750 fogli.*

ni normali la stampante consuma 150 W ed ha una rumorosità di circa 47 dB. All'avvio di una qualsiasi stampa la Samsung ML-85 plus si risveglia ed in circa 25 secondi è pronta a stampare la pagina richiesta,

La velocità di stampa della Samsung ML-85 plus raggiunge le 8 pagine al minuto, ma il collo di bottiglia è rappresentato dalla porta parallela di comunicazione. Per poter lavorare a questa velocità, la porta del computer deve essere di tipo ECP (accesso diretto tramite OMA); con porte parallele standard, la velocità massima scende a 6 pagine al minuto. La stampante può essere dotata, a richiesta, anche di interfaccia seriale. Anche la RAM presente nella stampante contribuisce ad accelerare il processo di stampa. La Samsung ML-85 plus viene venduta con 512 KByte di RAM; se si fa largo utilizzo di immagini grafiche potrebbe essere necessario aumentarla almeno a 2 MB (il massimo possibile è di 18 MByte). Niente di più facile visto che uno sportello laterale permette un comodo accesso ad uno slot SIMM standard a 72 pin in grado di accettare i nor, mali moduli di espansione per PC (tranne quelli EOO e SO).

## **Conclusioni**

La Samsung ML-85 plus si presenta come una pratica stampante laser compatta da ufficio in grado di svolgere la maggior parte dei normali lavori richiesti. Qualche limite lo potrebbe dare la piccola quantità di RAM installata, che è però facilmente upgradabile grazie allo slot SIMM accessibile all'utente. Forse un po' più limitante è la mancanza del Postscript e l'impossibilità di averlo come opzione acquistabile successivamente. Ottime invece la velocità e la qualità delle stampe; buono anche il costo copia che, carta esclusa, si aggira intorno alle 40 lire a pagina, Il basso costo copia, unito alla qualità ed alla stabilità nel tempo di una stampa laser, dovrebbero ammortizzare rapidamente la differenza di prezzo di una stampante di questa categoria nei confronti di una delle tante inkjet a colori oggi disponibili sul mercato. ~